## **How to Upload Content to the Pangolin Cloud**

[Return to Tutorial videos](https://wiki.pangolin.com/doku.php?id=beyond:video)

From:

<https://wiki.pangolin.com/> - **Complete Help Docs**

Permanent link: **[https://wiki.pangolin.com/doku.php?id=beyond:video:how\\_to\\_upload\\_content\\_to\\_the\\_pangolin\\_cloud&rev=1618603160](https://wiki.pangolin.com/doku.php?id=beyond:video:how_to_upload_content_to_the_pangolin_cloud&rev=1618603160)**

Last update: **2021/04/16 21:59**

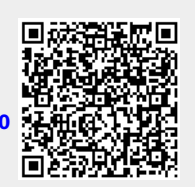